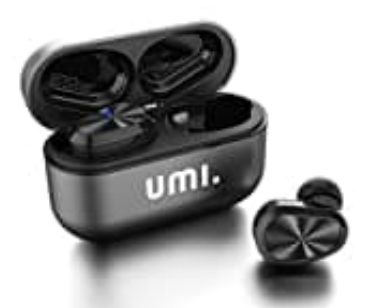

## **Umi W5s**

## **Werkseinstellungen zurücksetzen**

Wenn die Kopfhörer nicht zusammenarbeiten oder sie nicht synchron sind bzw. nur eine Seite funktioniert, führe einen Werksreset durch:

- 1. Gehe auf deinem gekoppelten Gerät zu den Bluetooth-Einstellungen. Trenne die Verbindung zu "UMI W5S Earphones", klicke auf "Ignorieren" für das Gerät. Schalte dann sofort die Bluetooth-Funktion deines Geräts aus.
- 2. Entnimm beide Kopfhörer aus dem Ladegehäuse. Drücke und halte beide Ohrhörertasten gleichzeitig für 10 Sekunden. Lasse los, wenn die rote Anzeige leuchtet. Beide Ohrhörer sollten sich nun ausschalten.
- 3. Drücke beide Ohrhörertasten gleichzeitig für 12 Sekunden, die Ohrhörer geben die Töne "Einschalten" "Koppelungsmodus" - "dengdeng" - "dengdeng" von sich. Nachdem du das zweite "dengdeng" gehört hast, lass sie los.
- 4. Lege dann beide Ohrhörer zurück in das Ladegehäuse und schließe den Deckel. Beide Ohrhörer sollten nun miteinander koppeln.
- 5. Wenn du mit beiden Ohrhörern koppeln möchtest, öffne das Gehäuse, entnehme beide Ohrhörer. Einer der Ohrhörer blinkt rot und blau innerhalb von 6 Sekunden, der andere Ohrhörer hat keine Beleuchtung. Schalte die Bluetooth-Funktion deines Geräts wieder ein, suche nach "UMI W5S Earphones", wähle es aus, und beide Earphones", klicke auf "Ignorieren" für das Gerät. Schalte dann sofort die Bluetooth-Funk<br>aus.<br>Entnimm beide Kopfhörer aus dem Ladegehäuse. Drücke und halte beide Ohrhörertaster<br>Sekunden. Lasse los, wenn die rote Anzeige l